# sframes

Getting full user space stack trace

#### Acquiring user space stack traces

- Currently requires frame pointers
	- Perf also copies large amounts of the user space stack trace
- Frame pointers require setup at each function
	- More instructions to execute
- Frame pointers require a register to use
	- Pressure on register use
- Overhead:<https://lwn.net/Articles/919940/>
	- Kernel build: 2.4% increase
	- Blender test case: 2% increase
	- Python programs: Up to 10% increase!

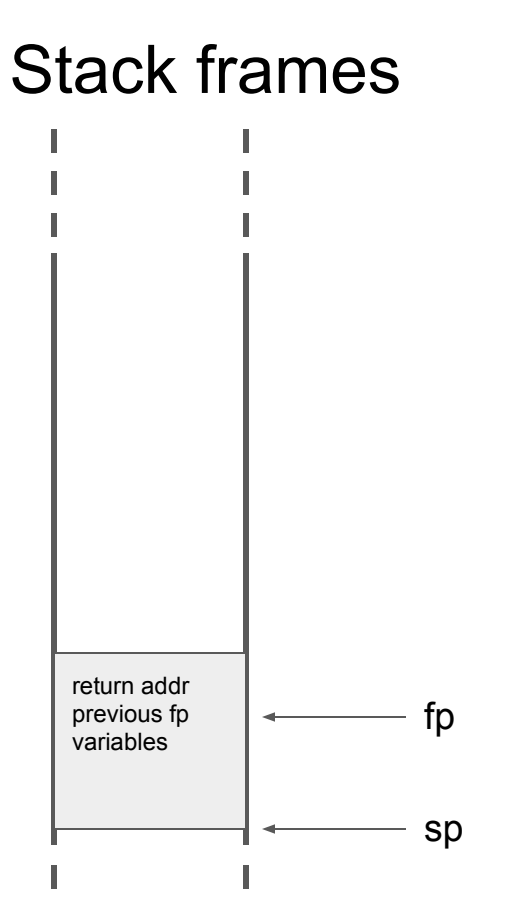

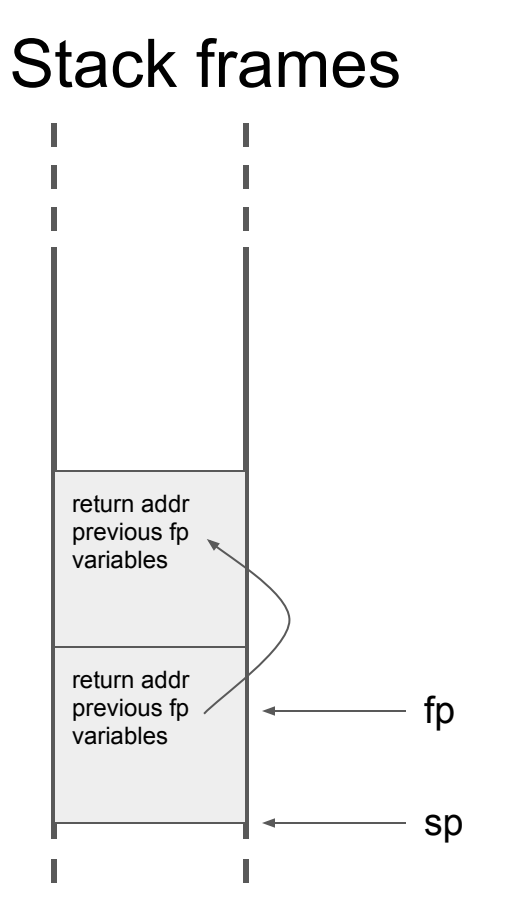

## The Orc Unwinder

- Oops Rewind Capability
	- Needs something to go with DWARF and ELF formats!
- Much simpler than DWARF
	- Fewer and simpler annotations in the kernel asm files
	- Fewer bugs as a result (I know my DWARF annotations were very buggy)
- Added in 4.14 or live kernel patching
	- Live patching needed a reliable stack trace
- Created with tools/objtool at compile time
- Uses two tables
	- orc\_unwind orc\_entry structures
	- orc\_unwind\_ip IP addresses in the same offset as the orc entry structure

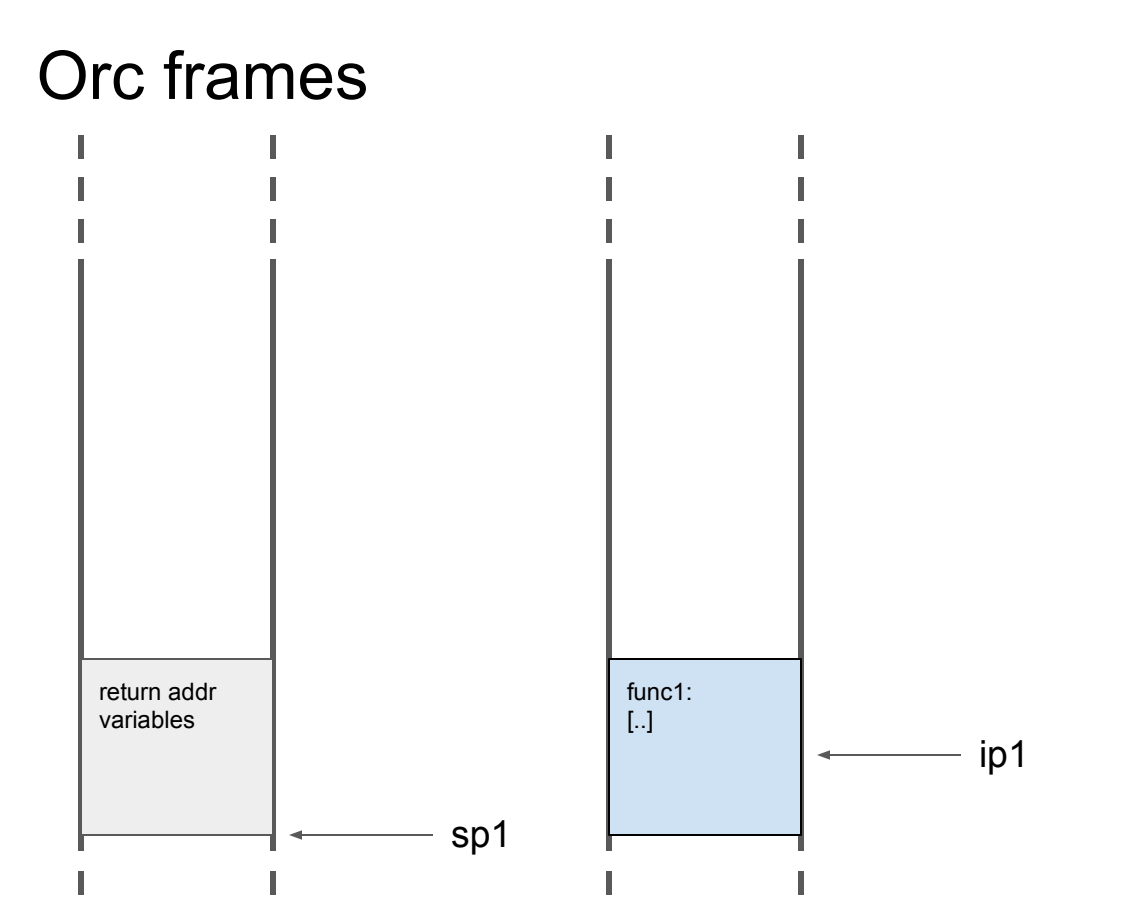

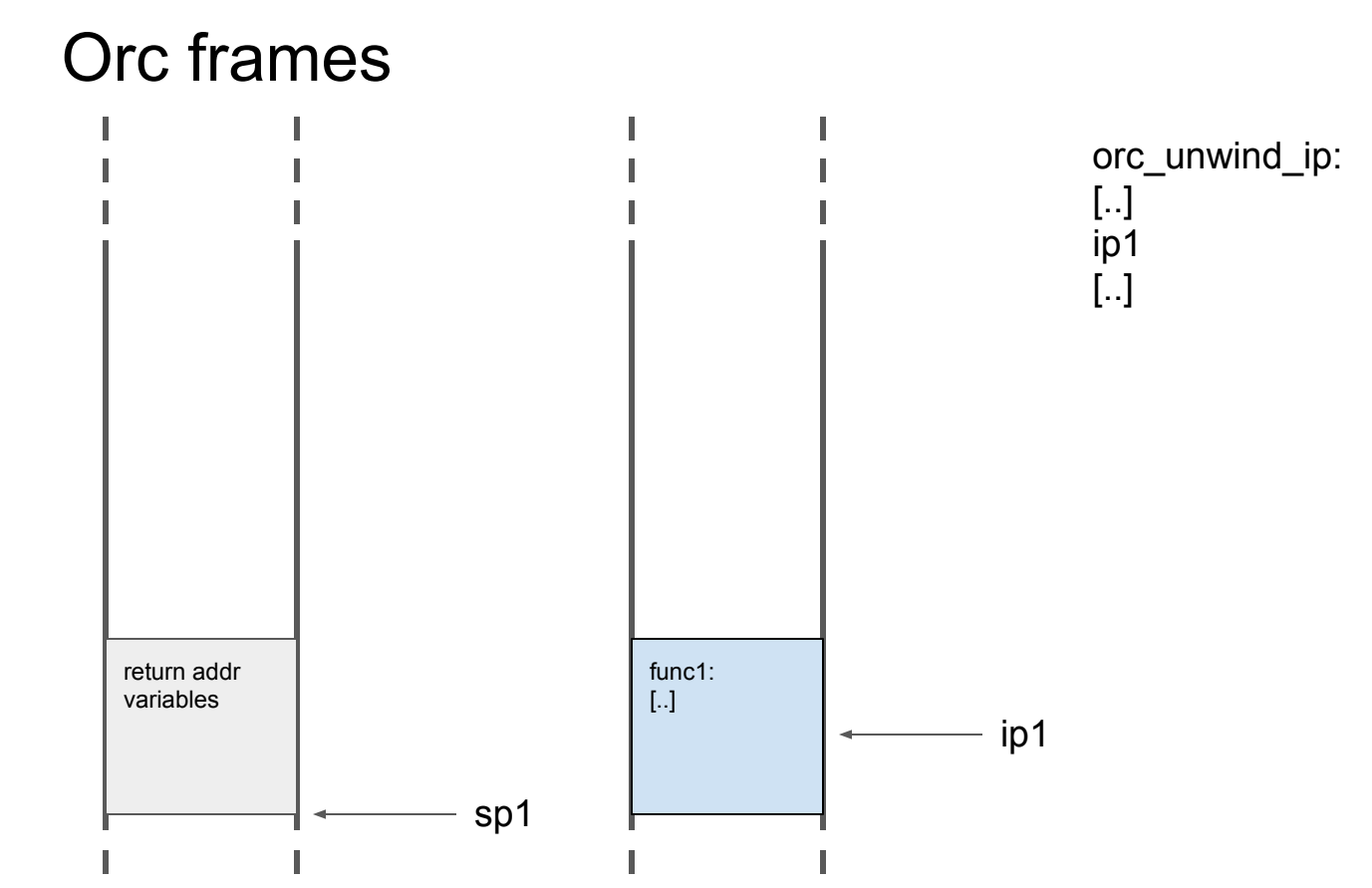

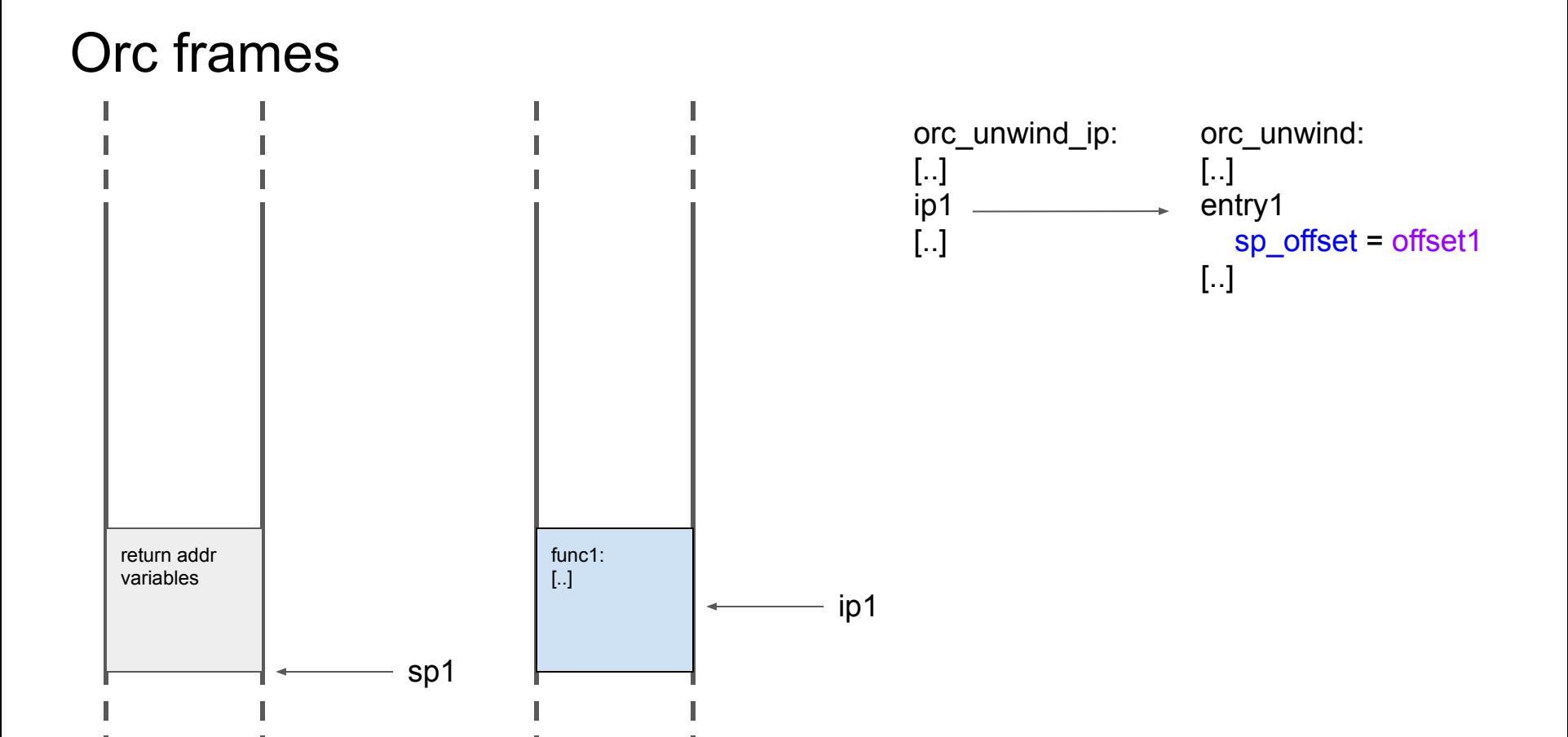

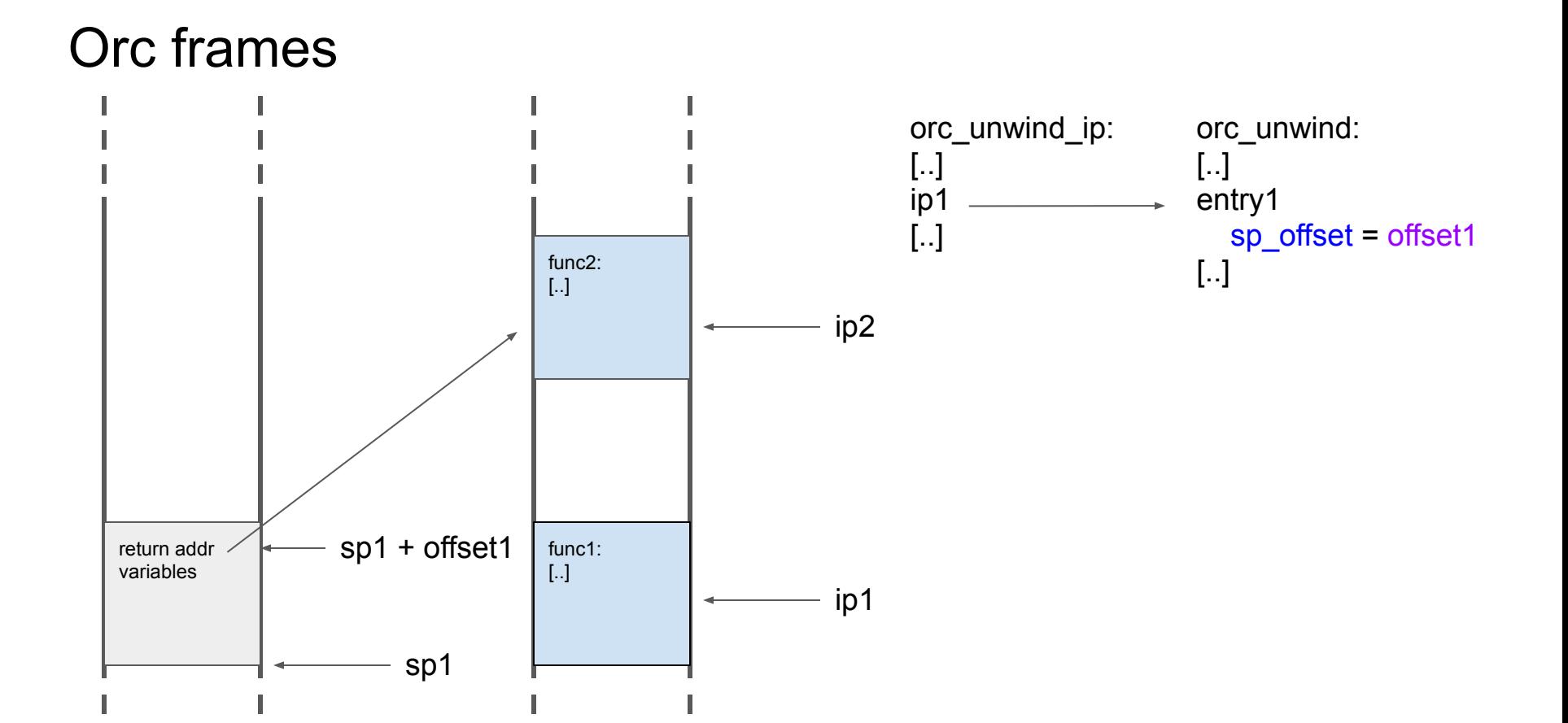

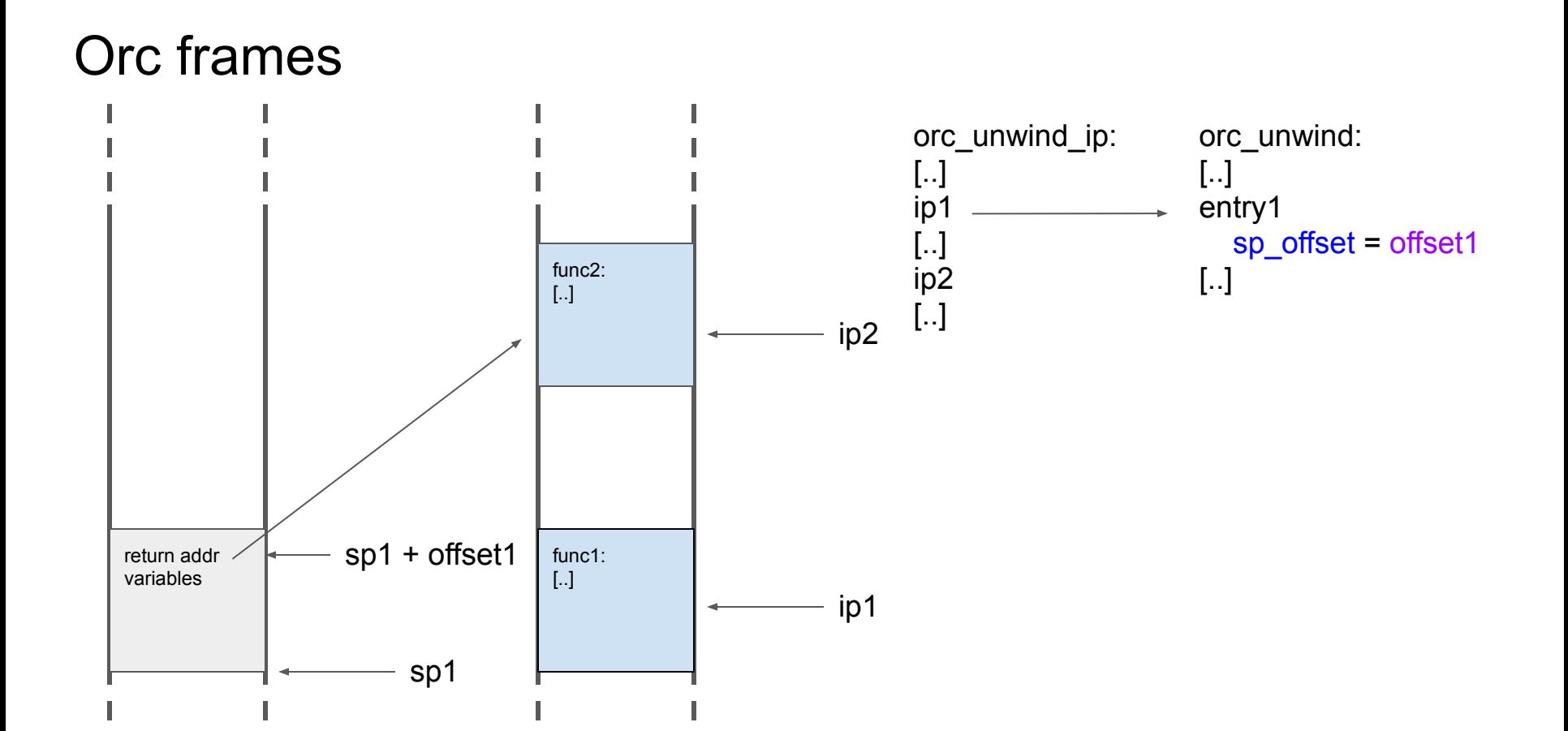

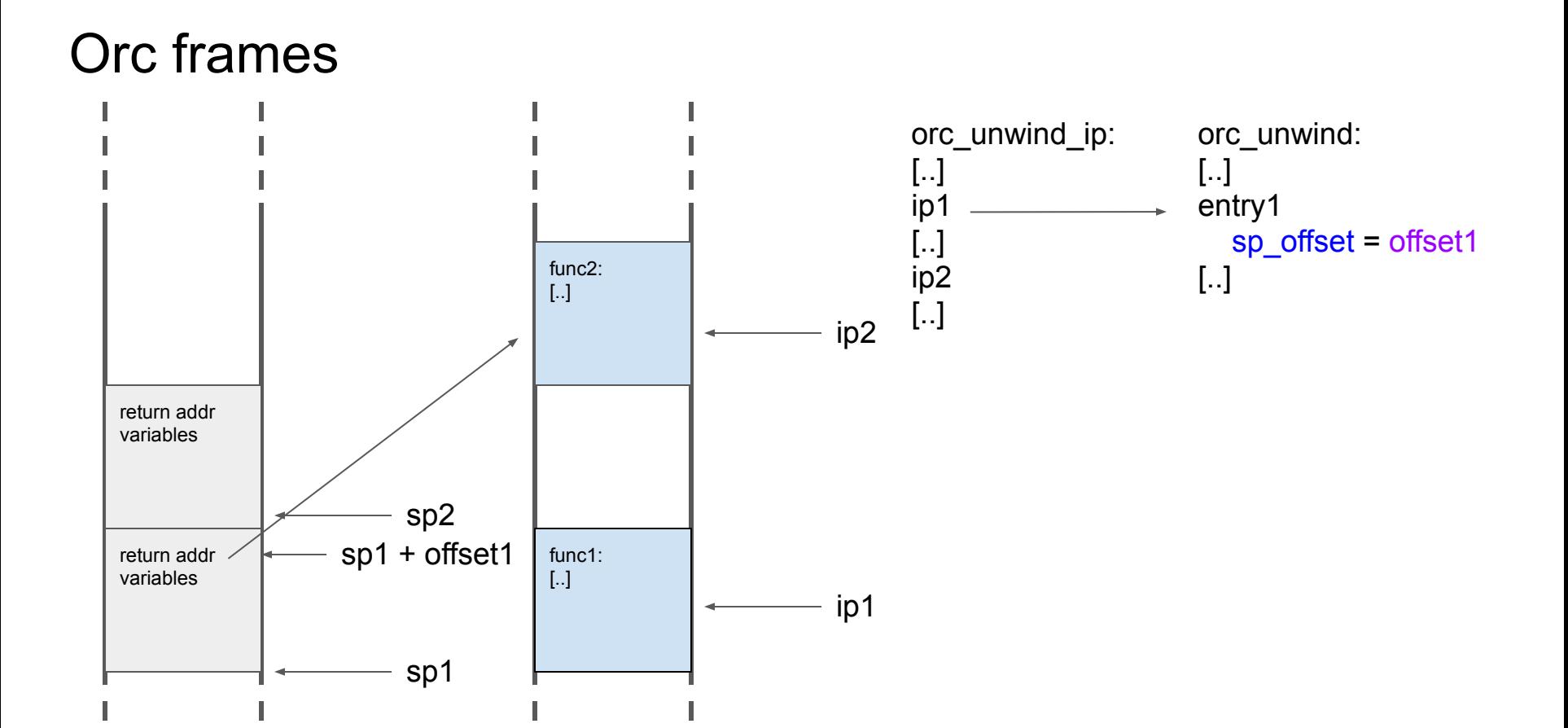

![](_page_11_Figure_0.jpeg)

![](_page_12_Figure_0.jpeg)

### sframe

- sframe is based on orc, but for user space
- Can produce user space stack traces **without** frame pointers
- $\bullet$  It is a section in the elf file with the two tables
- Requires to be compiled in and takes up disk space
- Can be read by the kernel
	- perf, ftrace and BPF can benefit from this

### sframe in the kernel

- Can be done at the time of entering back into user space
	- The "ptrace" path
- Needs to handle offsets
	- Raw IP addresses are not helpful due to relocation
	- Can we convert them to the .text offset in the corresponding files?
- Perhaps even handle file names
	- $\circ$  Show not the address, but the /proc/\*/maps info + offset into the file

![](_page_15_Picture_0.jpeg)

![](_page_15_Picture_31.jpeg)

Perf wants stack trace

(Tries to read the user space stack)

![](_page_16_Picture_0.jpeg)

![](_page_16_Picture_31.jpeg)

Perf wants stack trace

![](_page_17_Picture_31.jpeg)

Perf wants stack trace

![](_page_18_Figure_1.jpeg)

Perf wants stack trace

![](_page_19_Figure_1.jpeg)

Perf wants stack trace

![](_page_20_Figure_1.jpeg)

![](_page_21_Figure_1.jpeg)

Perf wants stack trace

#### Relocational addresses

![](_page_22_Figure_1.jpeg)

#### Use proc mapping

# cat /proc/3248/maps **555555554000-555555555000** r--p **00000000** fe:01 2157 /tmp/t 555555555000-555555556000 r-xp 00001000 fe:01 2157 /tmp/t 555555556000-555555557000 r--p 00002000 fe:01 2157 /tmp/t 555555557000-555555558000 r--p 00002000 fe:01 2157 /tmp/t 555555558000-555555559000 rw-p 00003000 fe:01 2157 /tmp/t 7ffff7dcf000-7ffff7dd2000 rw-p 00000000 00:00 0 7ffff7dd2000-7ffff7df8000 r--p 00000000 fe:01 263354 /usr/lib/x86\_64-linux-gnu/libc.so.6 7ffff7df8000-7ffff7f4d000 r-xp 00026000 fe:01 263354 /usr/lib/x86\_64-linux-gnu/libc.so.6 7ffff7f4d000-7ffff7fa0000 r--p 0017b000 fe:01 263354 /usr/lib/x86\_64-linux-gnu/libc.so.6 7ffff7fa0000-7ffff7fa4000 r--p 001ce000 fe:01 263354 /usr/lib/x86\_64-linux-gnu/libc.so.6 7ffff7fa4000-7ffff7fa6000 rw-p 001d2000 fe:01 263354 /usr/lib/x86\_64-linux-gnu/libc.so.6 7ffff7fa6000-7ffff7fb3000 rw-p 00000000 00:00 0 7ffff7fc3000-7ffff7fc5000 rw-p 00000000 00:00 0 7ffff7fc5000-7ffff7fc9000 r--p 00000000 00:00 0 [vvar] 7ffff7fc9000-7ffff7fcb000 r-xp 00000000 00:00 0 [vdso] 7ffff7fcb000-7ffff7fcc000 r--p 00000000 fe:01 263348 /usr/lib/x86\_64-linux-gnu/ld-linux-x86-64.so.2 7ffff7fcc000-7ffff7ff1000 r-xp 00001000 fe:01 263348 /usr/lib/x86\_64-linux-gnu/ld-linux-x86-64.so.2 7ffff7ff1000-7ffff7ffb000 r--p 00026000 fe:01 263348 /usr/lib/x86\_64-linux-gnu/ld-linux-x86-64.so.2 7ffff7ffb000-7ffff7ffd000 r--p 00030000 fe:01 263348 /usr/lib/x86\_64-linux-gnu/ld-linux-x86-64.so.2 7ffff7ffd000-7ffff7fff000 rw-p 00032000 fe:01 263348 /usr/lib/x86\_64-linux-gnu/ld-linux-x86-64.so.2 7ffffffde000-7ffffffff000 rw-p 00000000 00:00 0 [stack] ffffffffff600000-ffffffffff601000 --xp 00000000 00:00 0 [vsyscall]

# SFrame for JITted code

## Stack tracing for JITted code

- [WIP] Scoping
	- [#1] How does stack tracing work in JIT environments
	- [#2] Can SFrame make a difference
	- [#3] If yes, Identify the requirements for SFrame to support the JIT usecase
- Current understanding
	- [#1] Interpreted and Compiled application code, and VM's own code
		- Runtime knows how to walk these variety of stack layouts
	- [#2] Potentially?
	- $\circ$  [#3] Let's talk next...

## SFrame for JIT code

- Pre-requisites
	- Stack layout of compiled/interpreted/VM code is psABI compliant.
		- Return address is either on stack (fixed location from CFA) or an ABI identified register

#### ● JIT usecase

- Functions may be added or removed
- Functions size and content are modified over time
- Functions may also be moved to a different location
- Lifetime of JITted code varies

#### **Requirements**

- Growable SFrame section:
	- [At function granularity] Allow efficient addition of stacktrace data
	- [At function granularity] Allow efficient removal of stale stacktrace data
	- Support sorted and unsorted FDEs on PC for lookup
- Lifetime-awareness: Allow efficient management of multiple .sframe sections

## Growable SFrame section - I

- Support a "Growable" model
	- Create: Leave space in SFrame FDEs subsection, and SFrame FRE subsection
	- Append: If space available, add FDEs and the associated FREs; Else, create a new "Growable" SFrame section and copy over.
	- Delete: Mark as invalid. Provide means for deferred compaction.
- SFrame header flag SFRAME F FDE SORTED

![](_page_27_Figure_6.jpeg)

## Growable SFrame section - II

- SFrame FDE: Add 1 bit to mark valid/invalid SFrame FDEs ○ Defer "Compaction" until when it's a good time
- SFrame Header: Add new 32-bit offset to identify total size of SFrame FRE sub-section

Existing:

uint32 t sfh fre len:

/\* Offset of SFrame Function Descriptor Entry section. \*/

Add Compaction APIs for JIT Runtime

![](_page_28_Figure_7.jpeg)

## Lifetime-awareness using SFrame

- Lifetime of some jitted code is short
	- Address space gets reused
- Support multiple .sframe sections per process
	- Creation, management and bookkeeping may be left to the runtime
	- Is format level specification/support necessary?